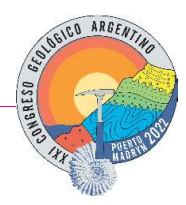

## IDENTIFICACIÓN LITOLÓGICA Y DE ALTERACIONES HIDROTEMALES MEDIANTE EL USO DE IMÁGENES SATELITALES, DISTRITO ANDACOLLO, NEUQUÉN

Juan M. Cañas<sup>(1)</sup>, M. Cecilia Cábana<sup>(1,2)</sup> y Josefina M. Pons<sup>(1,2,3)</sup>

(1) Universidad Nacional de Río Negro, Río Negro, Argentina. jcanasgeo94@gmail.com (2) Instituto de Investigación en Paleobiología y Geología, UNRN-CONICET, Argentina. (3) Consejo Nacional de Investigaciones Científicas y Técnicas-CONICET, Argentina.

El área de estudio está ubicada al SSO de la Cordillera del Viento, donde las rocas carboníferas y permotriásicas hospedan vetas con mineralización de Au y Ag-Pb, Zn y Cu de tipo epitermal y alteraciones asociadas, alojadas en sistemas de fallas de orientación E-O "Sofia-Torreon", NE-SO "Buena Vista-San Pedro" (Giacosa, 2011) y mineralizaciones tipo Pórfidos de Cu-Mo (Róvere et al. 2004).

Este trabajo tiene como objetivo la discriminación litológica e identificación de alteraciones hidrotermales mediante el uso de imágenes satelitales Landsat 8 y ASTER, con el fin de generar una nueva cartografía e identificar zonas de interés.

La unidad aflorante más antigua es el Grupo Andacollo representado por las tobas e ignimbritas andesíticas a dacíticas y lavas riolíticas de la Formación Arroyo del Torreón (Devónico?-Carbonífero inferior) y las sedimentitas marinas de la Formación Huaraco (Carbonífero superior; Suarez et al. 2008). Durante el Pérmico inferior tuvo lugar la fase orogénica San Rafael que deformó las unidades previas. Estas rocas fueron posteriormente intruidas por el Granito Huingancó (monzogranitos, granodioritas), cuerpos subvolcánicos dacíticos/riolíticos y sobreyacidas por las tobas e ignimbritas de la Formación La Premia, pertenecientes al Complejo Plutónico y Volcánico Huinganco (Pérmico inferior-Triásico inferior; Suarez et al. 2008). Durante el Triásico temprano se exhumaron los plutones pérmicos, dando lugar a la discordancia Huárpica, y el comienzo del rifting triásico con el magmatismo que dio lugar a los depósitos piroclásticos y lavas de composición andecítica, dacítica y riolítica, con escasos niveles silicolásticos de la Formación Cordillera del Viento (Pérmico tardio-Triásico medio, Llambías et al. 2007), y a los basaltos de la Formación Milla Michicó (Triásico superior-Pleinsbachiano; Llambías et al. 2007). Por encima se apoyan en discordancia los depósitos volcaniclásticos marinos y volcánicos de la Formación La Primavera (Pliensbachiano-Toarciano; Pleimling, 1995. En Llambías et al. 2007) que representan el inicio de la Cuenca Neuquina. Finalmente, durante el intervalo Paleoceno superior-Eoceno medio se desarrolla un nuevo evento magmático, representado por depósitos subvolcánicos (Formación Colipili) y piroclásticos (Formación Cayanta) de composición intermedia, que intruyen y sobreyasen en discordancia a las unidades previas (Róvere, et al. 2004).

Se trabajó sobre la base de una imagen satelital de alta resolución espacial obtenida del servidor Bing Maps (Fig. 1A), ASTER DEM y la cartografía preexistente digitalizada (Róvere, et al. 2004; Llambías et al. 2007, Strazzere 2010, Giacosa 2011 y referencias allí citadas; Pons inédito) para confeccionar un mapa preliminar. Además se utilizaron las imágenes Landsat 8 (LC08\_L1TP\_232086\_20190201\_20190206\_01\_T1.tar) y ASTER (AST\_L1T\_00303052008145202\_20150523044825\_6764.hdf) descargadas del servidor Earth Explorer del servicio geológico estadounidense "USGS" ("https://earthexplorer.usgs.gov/").

Para diferenciar las litologías, se generó la composición RGB 742 con las bandas de la imagen Landsat 8 (Fig. 1B). Con este producto se logró discriminar a la Formación Arroyo del Torreón en colores verde claro a amarillo anaranjado, a la Formación Huaraco en colores verde oscuro para facies de lutitas y castaño oscuro para facies de areniscas, a la Formación La Premia en general se la reconoce por tonos de azul, mientras que las riolitas y dacitas asociada a esta unidad se ven de color amarillo o naranja claro. Finalmente se identificó a la Formación Cayanta en color verde grisáceo.

Con la Imagen ASTER se trabajó para localizar las zonas con alteración hidrotermal. Se generó la composición de los cocientes 4/5, 4/6, 4/8 (Ninomiya, 2004), a los que se dividió por el índice de vegetación (3/2) (Castro Godoy y Marin, 2016) para atenuar la respuesta de la flora, resultando en la combinación de cocientes RGB (4/5)/(3/2), (4/6)/(3/2) y (4/8)/(3/2) (Fig. 1C). Los cocientes de Ninomiya (2004) se utilizan para detectar la alteración hidrotermal, debido a que los minerales asociados a ésta, tienen alta reflectancia en la banda 4 y picos de absorción en las bandas 5, 6 y 8. La composición color obtenida muestra en color blanco, los depósitos ya conocidos de Pórfidos Los Maitenes-El Salvaje al sur y el campo de vetas localizadas al este de Andacollo. Además, se observa un sector de similar respuesta espectral, localizado 5 km al noreste de la localidad de Huinganco, que se podría considerar como un nuevo blanco de exploración.

Con el fin de caracterizar la distribución de los distintos tipos de alteración se generó la composición de cocientes ASTER, RGB ((6.9/8.8).(8/5))/(3/2)\_((4.7)/(6.6))/(3/2)\_((11.11)/(10.12))/(3/2). Los cocientes colocados en el canal rojo son CaI= [(6.9)/(8.8)].(8/5) permiten identificar la calcita (Castro Godoy y Marín, 2016) y clorita (Marquetti, 2005), minerales comunes en la alteración propilítica. En el canal verde se usó el

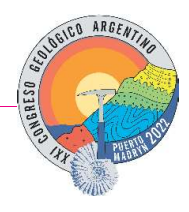

índice Al-HOa=  $(4.7)/(6.6)$  que permite identificar argilominerales como la montmorillonita, illita y sericita asociados a la alteración argílica intermedia o fílica (Ninomiya, 2004). Por último en el canal azul se colocó el índice Qi= (11.11)/(10.12) que realza la respuesta del cuarzo en la banda 11 (Ninomiya 2002). La imagen obtenida (Fig. 1D) muestra en magenta la alteración propilítica y en verde/cian la alteración argílica y líca.

En síntesis, las bandas Landsat 8 permitieron discriminaron las diferentes unidades que afloran en el área de estudio e inclusive facies dentro de una misma formación (Fig. 1B). La composición de una imagen mediante los cocientes ASTER basados en Ninomiya (2004), resultaron ser sumamente eficaces para la identificación de áreas con alteración hidrotermal, logrando detectar zonas ya conocidas, así como nuevas áreas (Fig. 1C). Finalmente, la composición obtenida mediante los índices de minerales de alteración permitió discriminar exitosamente entre distintos tipos de alteración, mostrando una relación especial entre las áreas con abundantes vetas y la alteración argílica y silicificación (Fig. 1D).

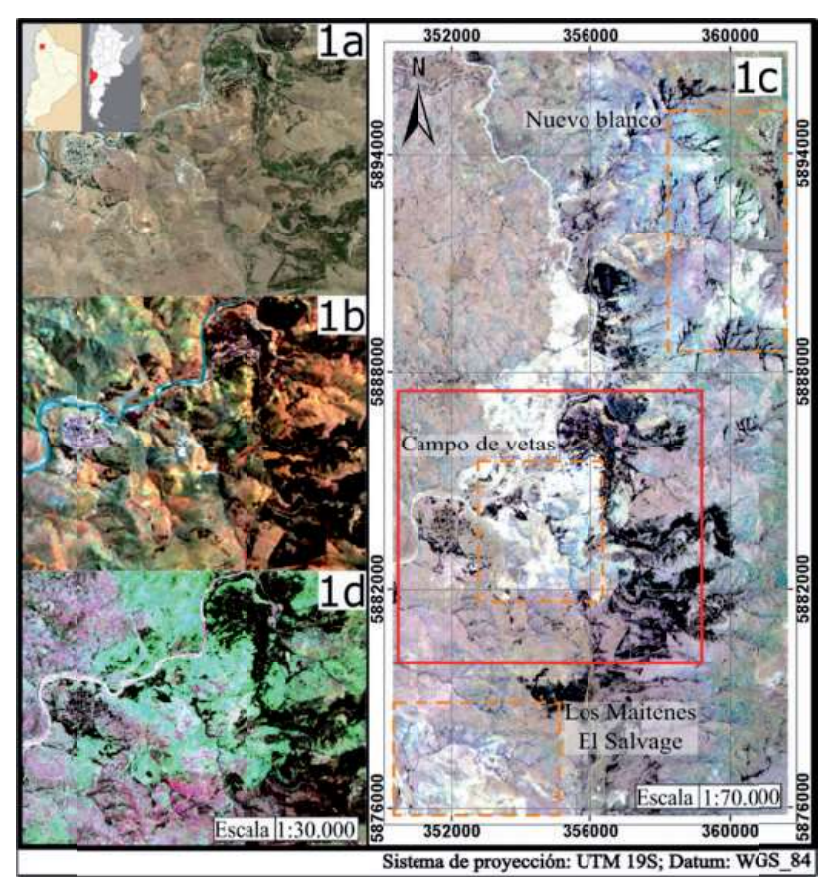

Figura 1. A) Imagen satelital "Bing maps" color natural con la ubicación del área de estudio. B) Imagen Landsat 8 composición RGB 742 con filtrado lineal de 2%. C) Imagen ASTER en combinación RGB (4/5)/(3/2) (4/6)/(3/2) (4/8)/(3/2). El recuadro rojo muestra el área de estudio y los recuadros naranja las zonas con alteración. D) Imagen ASTER en combinación RGB ((6.9/8.8).(8/5))/(3/2)\_((4.7)/(6.6))/(3/2)\_((11.11)/(10.12))/(3/2).

Castro Godov, S. y Marín G. 2016. Curso: Procesamiento básico de datos ASTER, Universidad Nacional de Río Negro,

- Llambías, E. J., Leanza, H. A. y Carbone, O. 2007. Evolución tectono-magmática durante el Pérmico al Jurásico temprano en La Cordillera del Viento (37°05 S-37°15 S): nuevas evidencias geológicas y geoquímicas del inicio de La Cuenca Neuquina. Revista de la Asociación Geológica Argentina 2: 217-235.
- Marquetti, C. 2005. Metodología y análisis de imágenes ASTER para la exploración mineral en un sector de la Cordillera de Colangüil, San Juan, Argentina. En Marin, G. 2005. Contribuciones técnicas Proyecto GEOSAT-AR. Japan International Cooperation Agency y Servicio Geológico y Minero Argentino 41, 31-40 p., Buenos Aires.
- Giacosa, R. 2011. Geología estructural de los sistemas vetiformes del cerro Las Minas Distrito Minero Andacollo, Cordillera del Viento, Provincia del Neuquén. Servicio Geológico y Minero Argentino 33.
- Ninomiya, Y. 2002. Mapping quartz, carbonate minerals, and mafic-ultramafic rocks using remotely sensed multispectral thermal infrared ASTER data. International Society for Optics and Photonics 4710: 191-202.
- Ninomiya, Y. 2004. Lithologic mapping with multispectral ASTER TIR and SWIR data. Sensors, Systems, and Next-Generation. International Society for Optics and Photonics 5234: 180-190.
- Róvere, E.I., Caselli, A., Tourn, S., Leanza, H.A., Hugo, C.A., Folguera, A., Escosteguy, L., Geuna, S., González, R., Colombino, J.E. y Danieli, J.C. 2004. Hoja Geológica 3772-IV Andacollo. Servicio geológico y minero argentino: 6-39, Buenos Aires.
- Strazzere. 2010. Plano Geólógico Cerro Minas. Minera Andacollo Gold. 1:5000.
- Suárez, M., Fanning, M., Etchart, H. y De La Cruz, R. 2008. Carboniferous, Permian and Toarcian magmatism in Cordillera del Viento, Neuquén, Argentina: U-Pb SHRIMP dates and tectonic implications. XVII Congreso Geólogico Argentino, Jujuy.